## **SIEMENS**

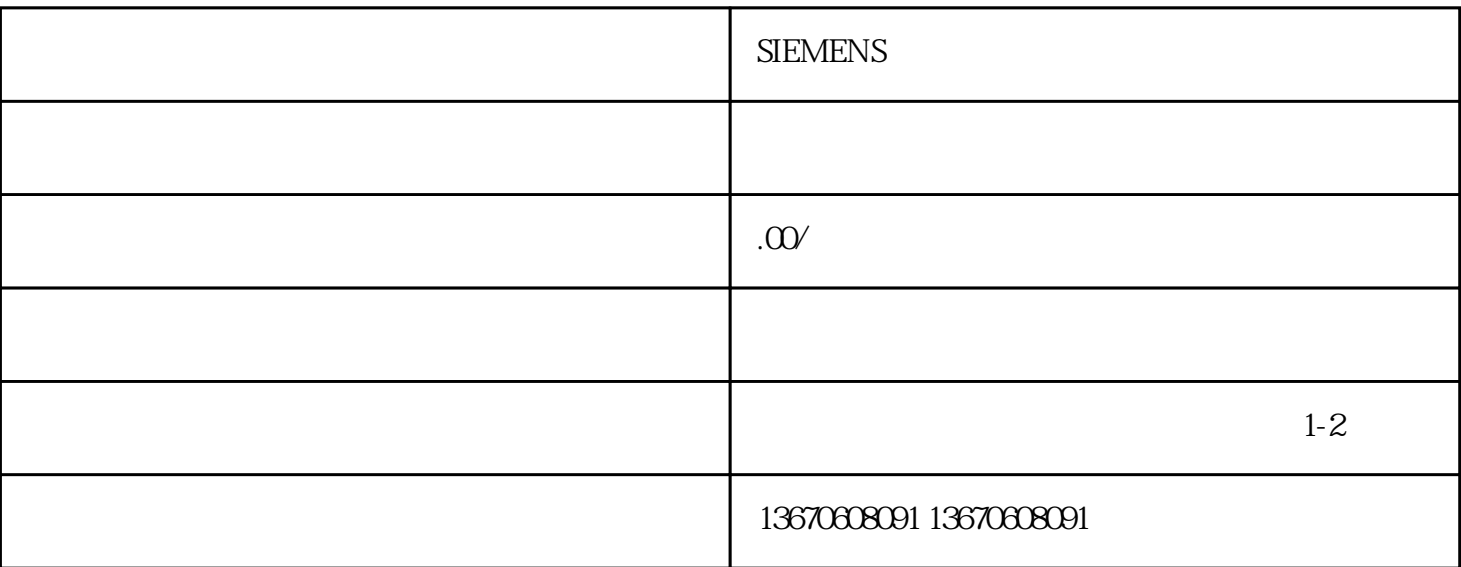

当Siemens机器人示教器无法进入系统时,可能的原因有很多,包括但不限于硬件故障、软件错误、网络

 $\overline{z}$ ui

 $\alpha$  and  $\alpha$  and  $\alpha$  and  $\alpha$  and  $\alpha$  and  $\alpha$  and  $\alpha$  and  $\alpha$  and  $\alpha$  and  $\alpha$  and  $\alpha$  and  $\alpha$ 

 $S$ iemensta $\epsilon$ 

extending to the Siemens contract the Siemens  $\sim$